#### **ГОСУДАРСТВЕННОЕ БЮДЖЕТНОЕ ПРОФЕССИОНАЛЬНОЕ ОБРАЗОВАТЕЛЬНОЕ УЧРЕЖДЕНИЕ ИРКУТСКОЙ ОБЛАСТИ «ЧЕРЕМХОВСКИЙ ГОРНОТЕХНИЧЕСКИЙ КОЛЛЕДЖ ИМ. М.И. ЩАДОВА»**

Утверждаю Директор ГБПОУ «ЧГТК им.М.И.Щадова» \_\_\_\_\_\_\_\_\_\_\_ Сычев С.Н. 23.06.2021 года

# **РАБОЧАЯ ПРОГРАММА УЧЕБНОЙ ДИСЦИПЛИНЫ**

### **ОП.06 Информационные технологии в профессиональной деятельности**

### **Профессионального цикла**

#### **программы подготовки специалистов среднего звена**

#### **по специальности**

08.02.01 Строительство и эксплуатация зданий и сооружений

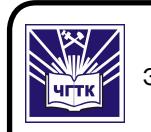

 ДОКУМЕНТ ПОДПИСАН ЭЛЕКТРОННОЙ ПОДПИСЬЮ

Сертификат: 028E9F6E00C5AC74914571D893A1AAB0EB Владелец: Сычев Сергей Николаевич Действителен: с 04.02.2021 до 04.05.2022

Черемхово, 2021

#### **РАССМОТРЕНА**

цикловой комиссией Информатики и вычислительной техники Протокол №9 от  $25.05.20212021$ г.

Председатель \_\_\_\_\_\_\_\_\_Т.В. Окладникова

#### **ОДОБРЕНА**

Методическим советом колледжа Протокол №5 от 16.06.2021 г.

Председатель МС \_\_\_\_\_\_\_\_\_\_\_\_ Т.В. Власова

Рабочая программа учебной дисциплины **«Информационные технологии в профессиональной деятельности»** разработана в соответствии с ФГОС СПО по специальности 08.02.01 Строительство и эксплуатация зданий и сооружений

**Разработчик:** Плескач Татьяна Алексеевна – преподаватель специальных дисциплин ГБПОУ «ЧГТК им.М.И. Щадова»

# **СОДЕРЖАНИЕ**

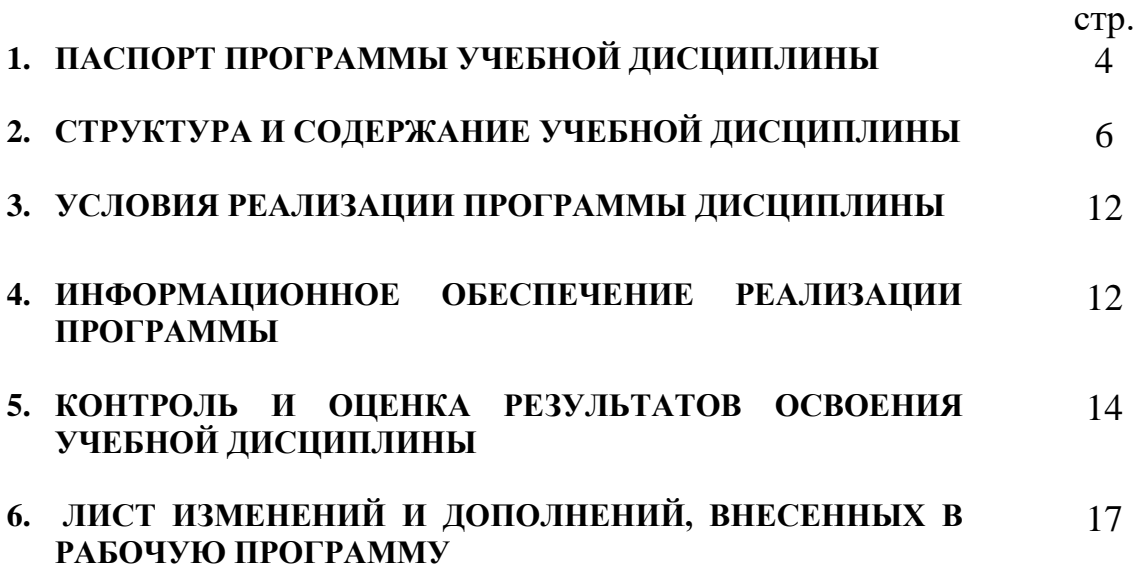

# **1. ПАСПОРТ РАБОЧЕЙ ПРОГРАММЫ УЧЕБНОЙ ДИСЦИПЛИНЫ**

## **ИНФОРМАЦИОННЫЕ ТЕХНОЛОГИИ В ПРОФЕССИОНАЛЬНОЙ ДЕЯТЕЛЬНОСТИ**

#### **1.1. Область применения программы:**

Рабочая программа учебной дисциплины является частью программы подготовки специалистов среднего звена в соответствии с ФГОС по специальности СПОУ *08.02.01 Строительство и эксплуатация зданий и сооружений*, входящей в укрупненную группу специальностей *08.00.00 техника и технология строительства.*

Рабочая программа учебной дисциплины может быть использована в дополнительном профессиональном образовании и профессиональной подготовке работников в области строительства и эксплуатации зданий и сооружений при наличии среднего (полного) общего образования.

## **1.2. Место дисциплины в структуре программы подготовки специалистов среднего звена**

Учебная дисциплина **Информационные технологии в профессиональной деятельности** входит в профессиональный цикл.

## **1.3. Цели и задачи учебной дисциплины – требования к результатам освоения дисциплины:**

### **Базовая часть**

В результате освоения учебной дисциплины обучающийся должен **уметь:**

- применять средства информационных технологий для решения профессиональных задач
- использовать программное обеспечение, компьютерные и телекоммуникационные средства в профессиональной деятельности;
- отображать информацию с помощью принтеров, плоттеров и средств мультимедиа;
- устанавливать пакеты прикладных программ;

В результате освоения учебной дисциплины обучающийся должен **знать:**

- состав, функции и возможности использования информационных и телекоммуникационных технологий для информационного моделирования (BIM-технологий) в профессиональной деятельности;
- основные этапы решения профессиональных задач с помощью персонального компьютера;
- перечень периферийных устройств, необходимых для реализации автоматизированного рабочего места на базе персонального компьютера;
- технология поиска информации;
- технология освоения пакетов прикладных программ.

#### **Вариативная часть**

В результате освоения учебной дисциплины обучающийся должен **знать:**

**-** автоматизированные информационные системы в профессиональной деятельности

Содержание дисциплины ориентировано на подготовку студентов к освоению профессиональных модулей ППССЗ по специальности 08.02.01 Строительство и эксплуатация зданий и сооружений и овладению профессиональными компетенциями:

ПК 1.3. Разрабатывать архитектурно-строительные чертежи с использованием средств автоматизированного проектирования

ПК 1.4. Участвовать в разработке проекта производства работа с применением информационных технологий.

ПК 2.3. Проводить оперативный учет объемов выполняемых работ и расходов материальных ресурсов.

В процессе освоения дисциплины студент должен овладевать общими компетенциями:

ОК 02. Осуществлять поиск, анализ и интерпретацию информации, необходимой для выполнения задач профессиональной деятельности

ОК 03. Планировать и реализовывать собственное профессиональное и личностное развитие

ОК 04. Работать в коллективе и команде, эффективно взаимодействовать с коллегами

ОК 09. Использовать информационные технологии в профессиональной деятельности

### **1.4. Количество часов на освоение программы учебной дисциплины:**

Объем образовательной программы **94**\_\_ часа:

- учебные занятия \_**94 часа**, в том числе на практические, лабораторные работы **42 часа**, курсовые работы (проекты) **0 часов**;

- самостоятельные работы **10 часов**;

- консультация **0 часов**;

- промежуточная аттестация **0 часов.**

# **2. СТРУКТУРА И СОДЕРЖАНИЕ УЧЕБНОЙ ДИСЦИПЛИНЫ**

# **2.1. Объем учебной дисциплины и виды учебной работы**

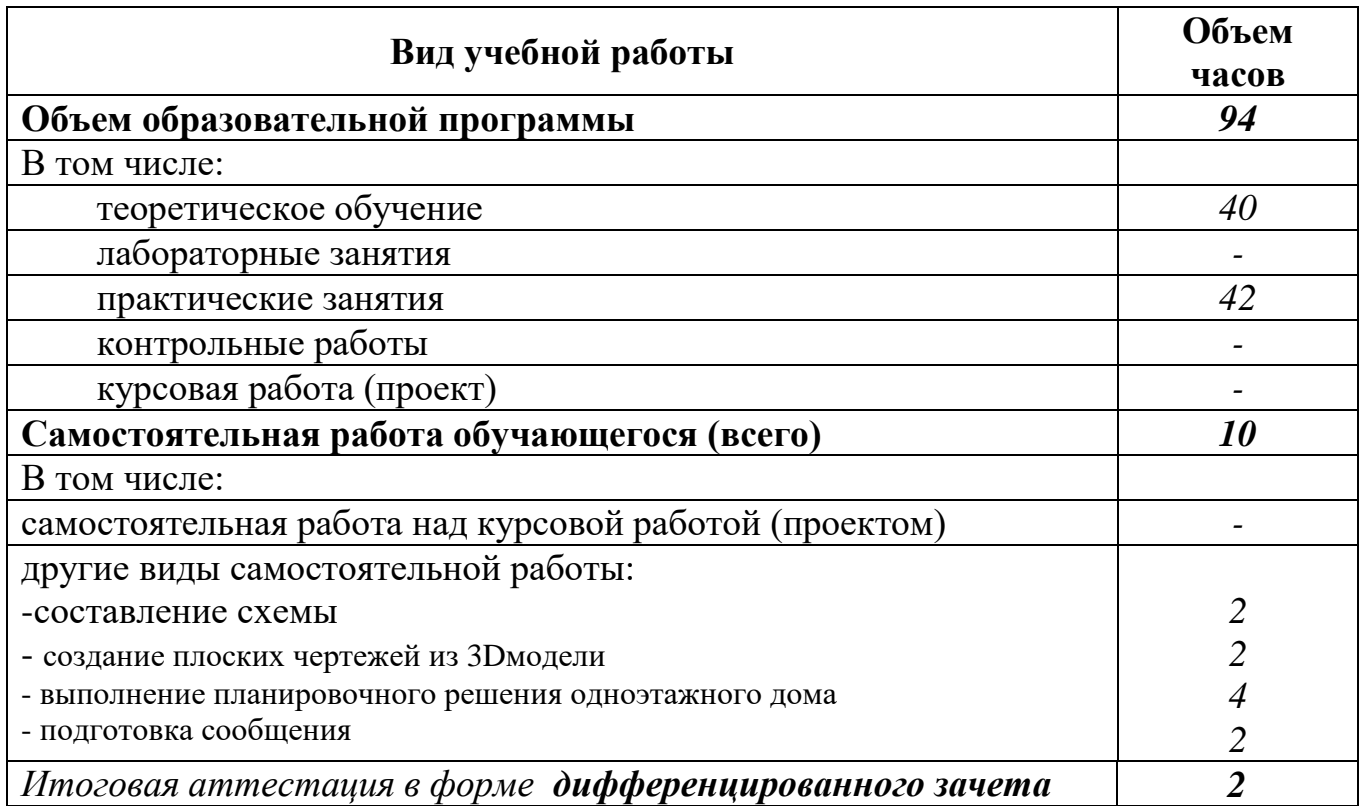

**2.2. Тематический план и содержание учебной дисциплины «Информационные технологии в профессиональной деятельности»**

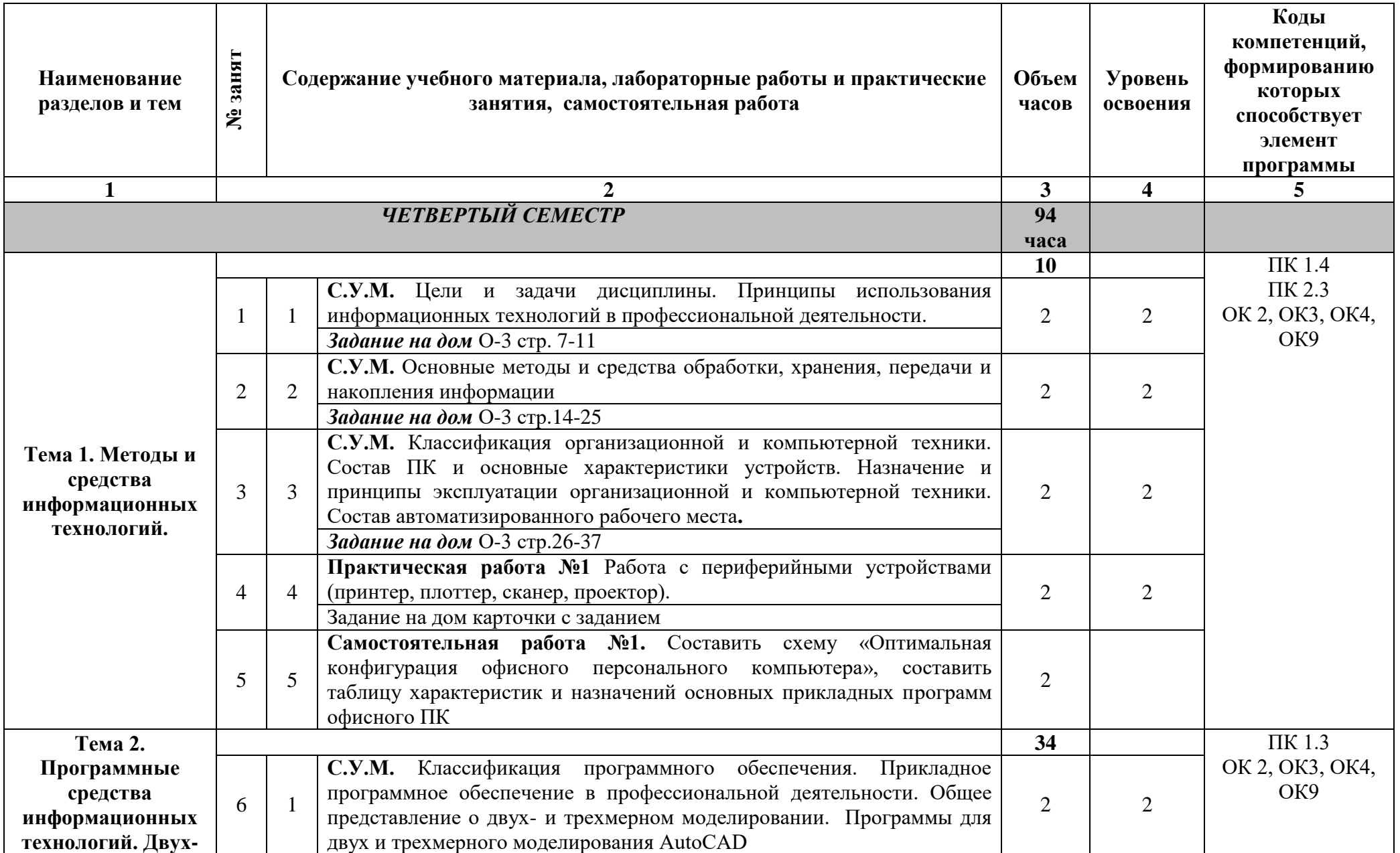

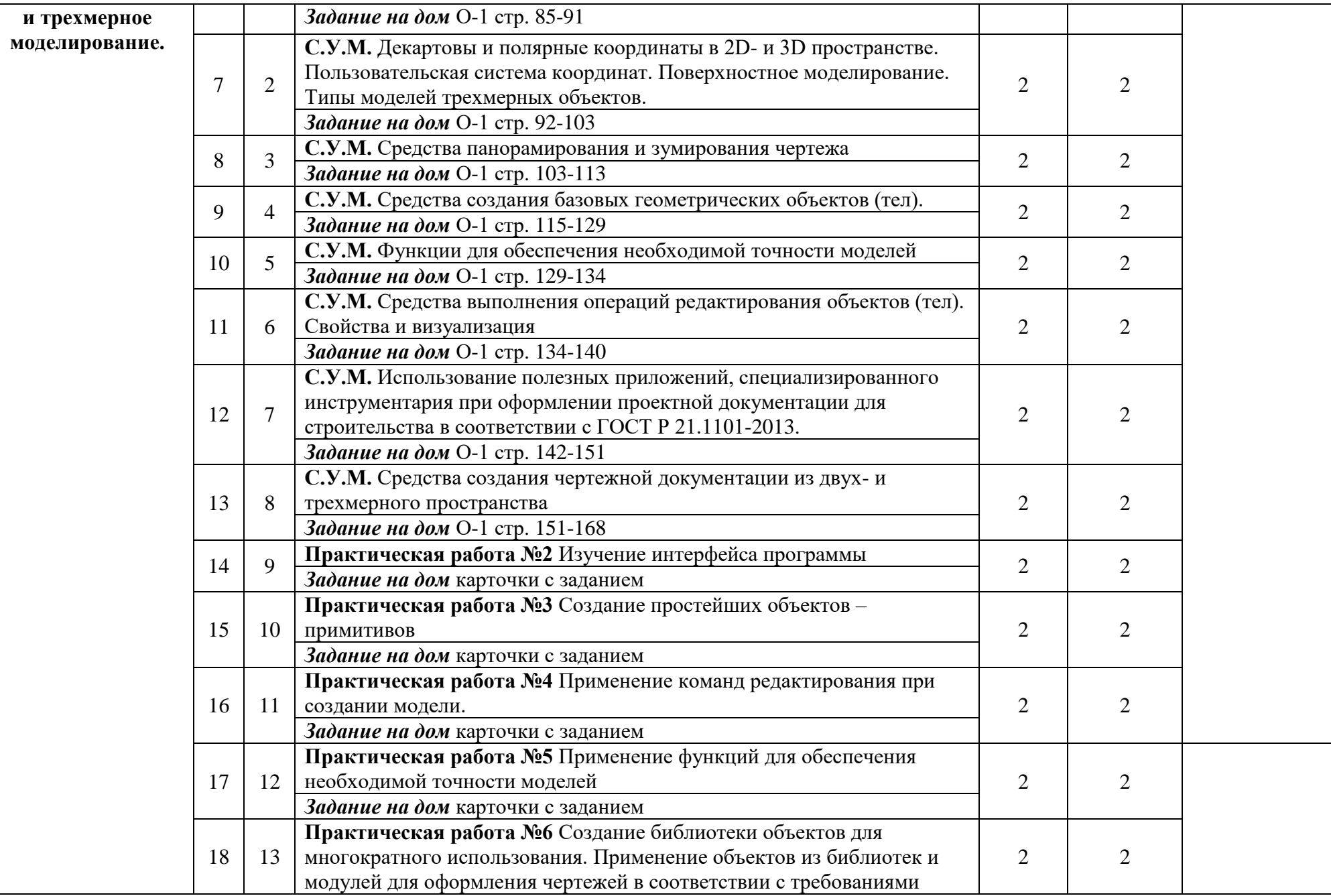

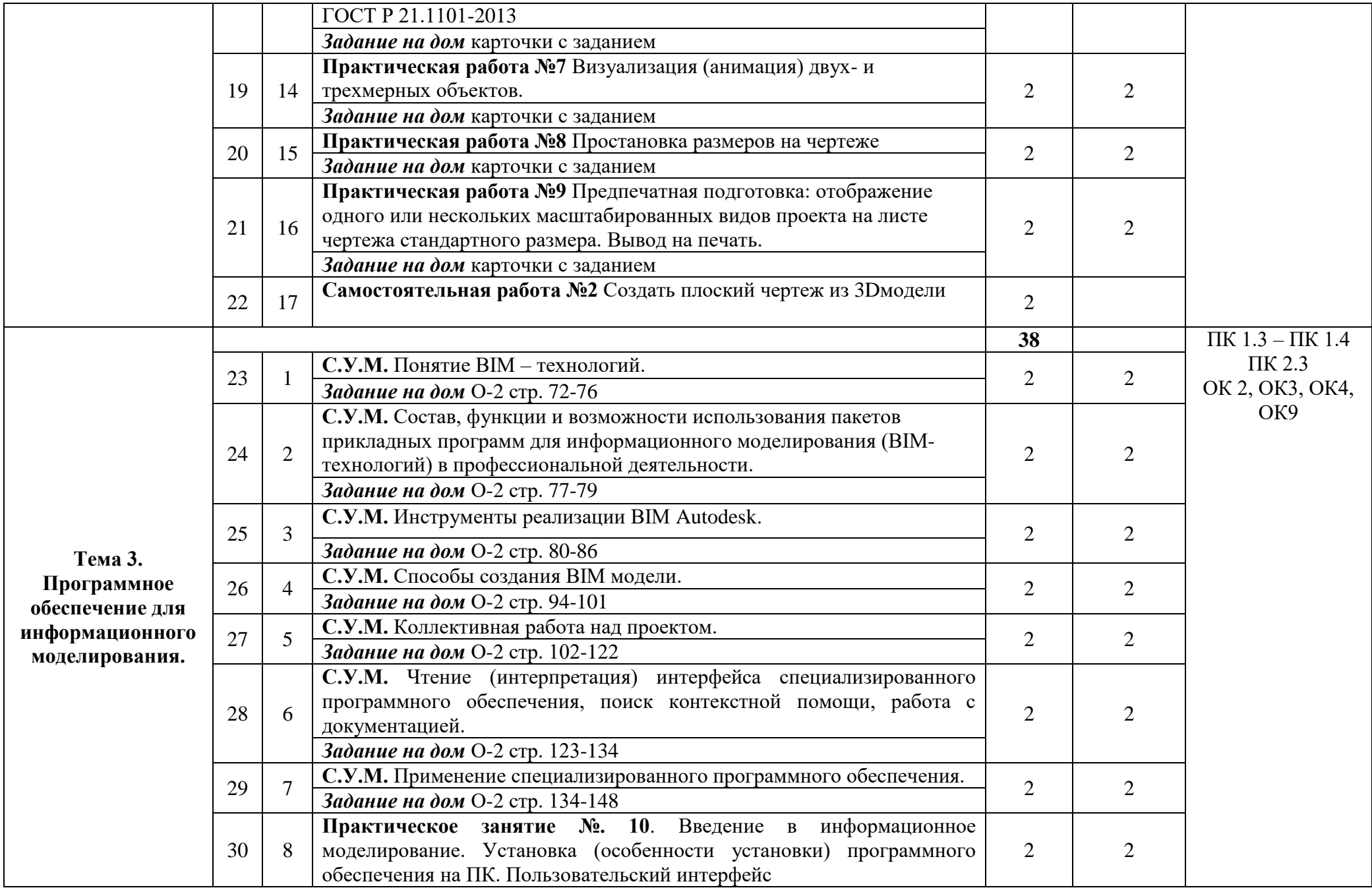

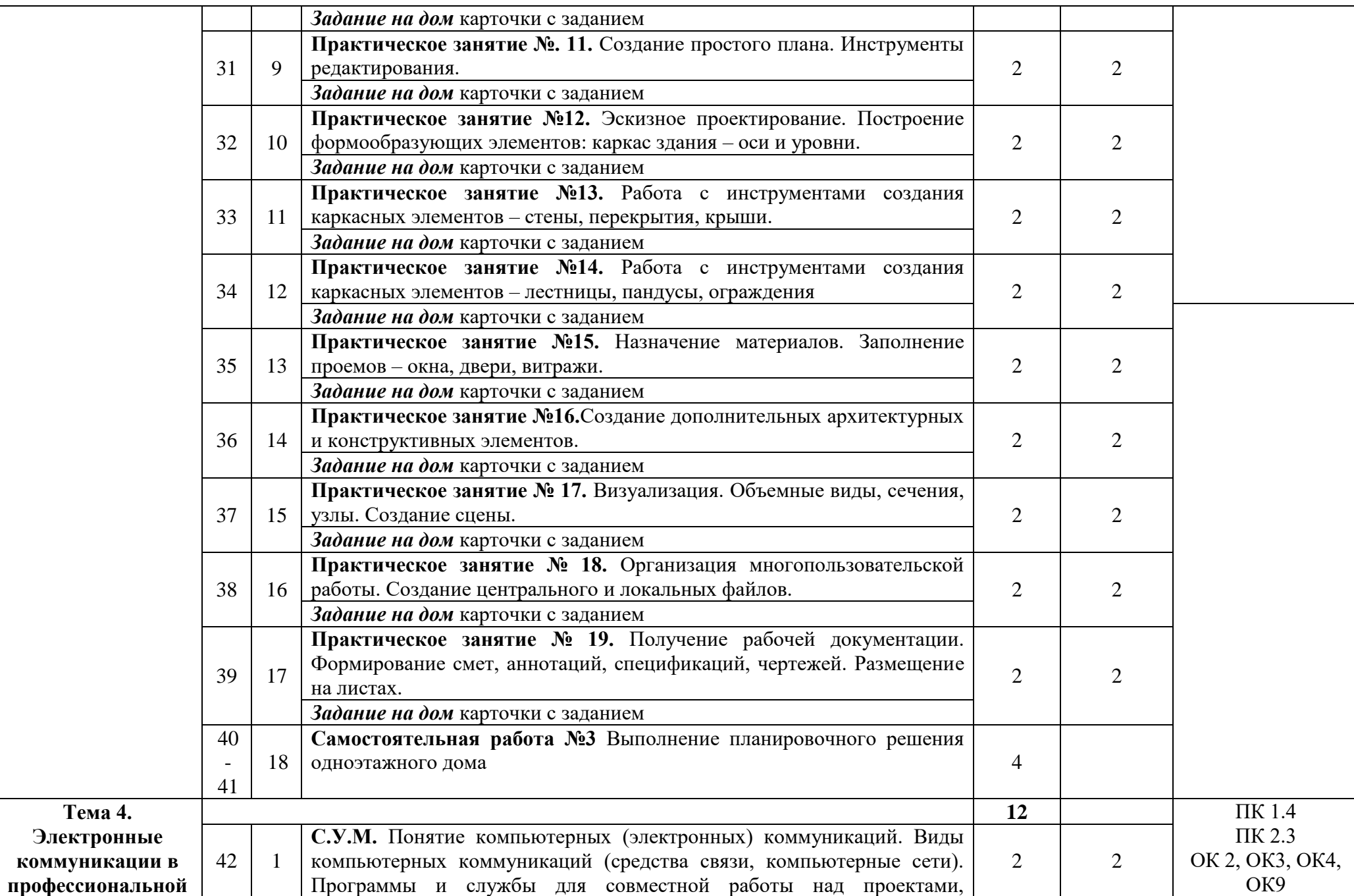

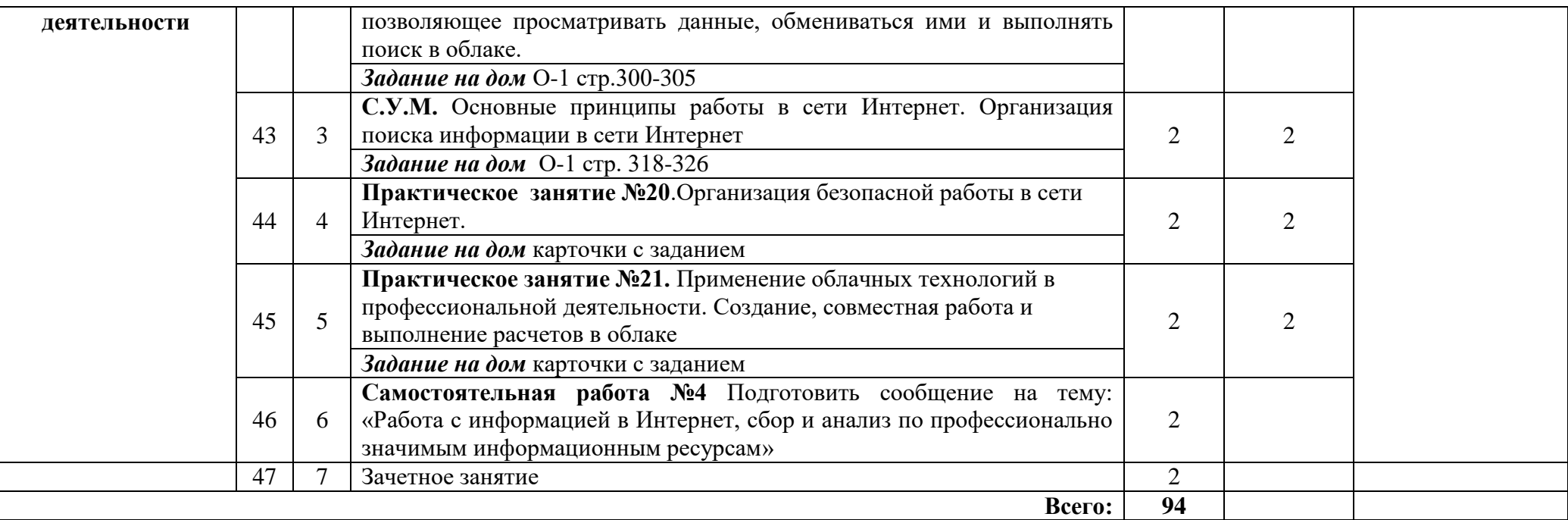

*Внутри каждого раздела указываются соответствующие темы. По каждой теме указывается содержание учебного материала (в дидактических единицах). Тематика лабораторных, практических, самостоятельных и контрольных работ. Расписывается более подробно, детально и конкретно, чем в примерной программе дисциплины, Объем часов определяется по каждой позиции столбца 3. Уровень освоения проставляется в столбце 4 напротив каждой дидактической единицы*

Для характеристики уровня освоения учебного материала используются следующие обозначения:

1 – ознакомительный (узнавание ранее изученных объектов, свойств)

2-репродуктивный (выполнение заданий по образцу, по инструкции или под руководством) (*содержание дидактической единицы закрепляется на лабораторных и практических занятиях)*

3 – продуктивный (планирование и самостоятельное выполнение задания, решение проблемных задач) (*Содержание дидактической единицы закрепляется на практике. В учебной дисциплине указывать третий уровень не рекомендуется)*

## **3. УСЛОВИЯ РЕАЛИЗАЦИИ ПРОГРАММЫ ДИСЦИПЛИНЫ**

#### **3.1. Требования к минимальному материально-техническому обеспечению**

Реализация программы дисциплины осуществляется в кабинете информатики и лаборатории информационных технологий в профессиональной деятельности.

Оборудование учебного кабинета:

- рабочие места по количеству обучающихся;
- рабочее место преподавателя;
- комплект учебно-методических материалов.

Технические средства обучения:

- компьютер с лицензионным программным обеспечением и мультимедиа проектор

Оборудование лаборатории информационных технологий в профессиональной деятельности:

- автоматизированное рабочее место преподавателя;
- автоматизированное рабочие места обучающихся (по количеству обучающихся);
- сетевое периферийное оборудование;
- периферийное оборудование для ввода и вывода информации;
- мультимедийное оборудование.

## **4. ИНФОРМАЦИОННОЕ ОБЕСПЕЧЕНИЕ РЕАЛИЗАЦИИ ПРОГРАММЫ**

#### **4.1 Печатные издания:**

#### **Основные:**

О-1 Гохберг, Г.С. Информационные технологии: учебник/ Г.С. Гохберг.- М.: ИЦ Академия, 2018.-240 с. (ЭБС Академия)

О-2 Михеева Е.В. Информатика: учебник/ Михеева Е.В. , О.И. Титова ИЦ Академия, 2019.-400 с. (ЭБС Академия)

О-3 Михеева Е.В. Информатика. Практикум: учебное пособие/ Михеева Е.В. , О.И. Титова ИЦ Академия, 2019.-400 с. (ЭБС Академия)

О-4 Гохберг, Г.С. Информационные технологии: учебник/ Г.С. Гохберг.- М.: ИЦ Академия, 2018.- 240 с. (ЭБС Академия)

#### **Дополнительные:**

Д-1 Гришин, В.Н. Информационные технологии в профессиональной деятельности: учебник/ В.Н. Гришин, Е.Е. Панфилова.- М.: ФОРУМ: ИНФРА-М, 2005.- 416 с.

Д-2 Гришин, В.Н. Информационные технологии в профессиональной деятельности: учебник/ В.Н. Гришин, Е.Е. Панфилова.- М.: ФОРУМ: ИНФРА-М, 2007.- 416 с.

Д-3 Румянцева, Е.Л. Информационные технологии: учебное пособие/ Е.Л. Румянцева, В.В. Слюсарь. Под ред. Л.Г. Гагариной.- М.: ФОРУМ:ИНФРА-М, 2009.-256 с.

Д-4 Прикладная информатика: справочник: учебное пособие/ Под ред. В.Н. Волковой, В.Н. Юрьева.- М.: Финансы и статистика:ИНФРА-М, 2008.-768 с.

Д-5 Угринович, Н.Д. Практикум по информатике и информационным технологиям :учебное пособие/ Н.Д. Угринович, Л.Л. Босова, Н.И. Михайлова.- М.: БИНОМ. Лаборатория знаний, 2006.- 394 с.

### **4.2 Электронные издания (электронные ресурсы)**

- 1. Гохберг, Г.С. Информационные технологии: учебник/ Г.С. Гохберг.-М.: ИЦ Академия, 2018.-240 с. (ЭБС Академия)
- 2. Михеева Е.В. Информатика: учебник/ Михеева Е.В. , О.И. Титова ИЦ Академия, 2019.-400 с. (ЭБС Академия)
- 3. Михеева Е.В. Информатика. Практикум: учебное пособие/ Михеева Е.В. , О.И. Титова ИЦ Академия, 2019.-400 с. (ЭБС Академия)
- 4. Гохберг, Г.С. Информационные технологии: учебник/ Г.С. Гохберг.-М.: ИЦ Академия, 2018.- 240 с. (ЭБС Академия)

5. Аббасов И.Б. Основы трехмерного моделирования в 3DS MAX 2018 [Электронный ресурс]: учебное пособие/ Аббасов И.Б.— Электрон.текстовые данные.— Саратов: Профобразование, 2017.— 176 c.— Режим доступа: http://www.iprbookshop.ru/64050.html.— ЭБС «IPRbooks

6. Библиотека компьютерной литературы (Библиотека книг компьютерной тематики (монографии, диссертации, книги, статьи, новости и аналитика, конспекты лекций, рефераты, учебники). [Электронный ресурс] - Режим доступа: http://it.eup.ru/

7. Библиотека учебной и научной литературы [Электронный ресурс]: портал. – Режим доступа [http://sbiblio.com](http://sbiblio.com/)

8. Библиотека учебной и научной литературы [Электронный ресурс]: портал. – Режим доступа http://znanium.com/

9. Габидулин В.М. Трехмерное моделирование в AutoCAD 2016 [Электронный ресурс]/ Габидулин В.М.— Электрон.текстовые данные.— Саратов: Профобразование, 2017.— 240 c.— Режим доступа: http://www.iprbookshop.ru/64052.html.— ЭБС «IPRbooks»

10. Журнала САПР и графика [Электронный ресурс]: портал. – Режим доступа http://sapr.ru/

11. Информационная система «Единое окно доступа к образовательным ресурсам» [Электронный ресурс]: портал. – Режим доступа http://window.edu.ru/library

12. Каталог сайтов - Мир информатики [Электронный ресурс]:. Режим доступа[:http://jgk.ucoz.ru/dir/](http://jgk.ucoz.ru/dir/)

13. Научная электронная библиотека. [Электронный ресурс]- Режим доступа[:http://elibrary.ru/defaultx.asp](http://elibrary.ru/defaultx.asp)

14. Официальный сайт компании Autodesk. [Электронный ресурс]- Режим доступа: http://www.autodesk.ru/

15. Официальный сайт компании Graphisoft. [Электронный ресурс]- Режим доступа: http://www.graphisoft.ru/archicad/

16. Официальный сайт компании Allplan. [Электронный ресурс]- Режим доступа:https://www.allplan.com/en/

17. САПР – журнал. Статьи, уроки и материалы для специалистов в области САПР [Электронный ресурс]- Режим доступа: http://sapr-journal.ru/

18. Сайт поддержки пользователей САПР [Электронный ресурс]: портал. – Режим доступа http://cad.dp.ua/

19. Самоучитель AUTOCAD [Электронный ресурс]: — Режим доступа:http://autocad-specialist.ru/

20. Федотов Н.Н. Защита информации [Электронный ресурс]: Учебный курс http://www.college.ru/UDP/texts

21. AutodeskInventorProfessional. Этапы выполнения чертежа [Электронный ресурс]: методические указания к выполнению графических работ по курсу «Инженерная и компьютерная графика»/ — Электрон.текстовые данные.— Липецк: Липецкий государственный технический университет, ЭБС АСВ, 2015.

## **5. КОНТРОЛЬ И ОЦЕНКА РЕЗУЛЬТАТОВ ОСВОЕНИЯ УЧЕБНОЙ ДИСЦИПЛИНЫ ИНФОРМАЦИОННЫЕ ТЕХНОЛОГИИ В ПРОФЕССИОНАЛЬНОЙ ДЕЯТЕЛЬНОСТИ**

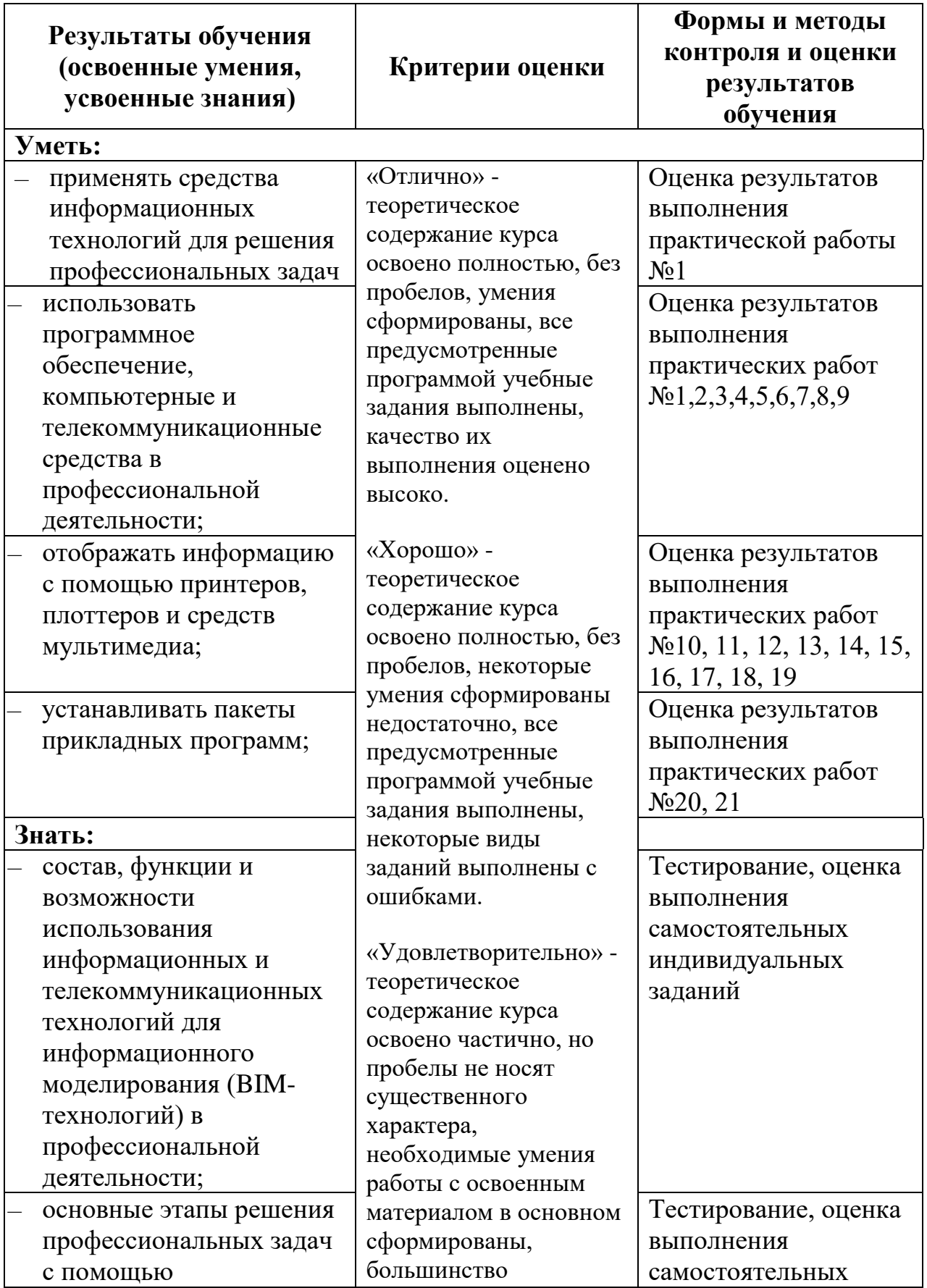

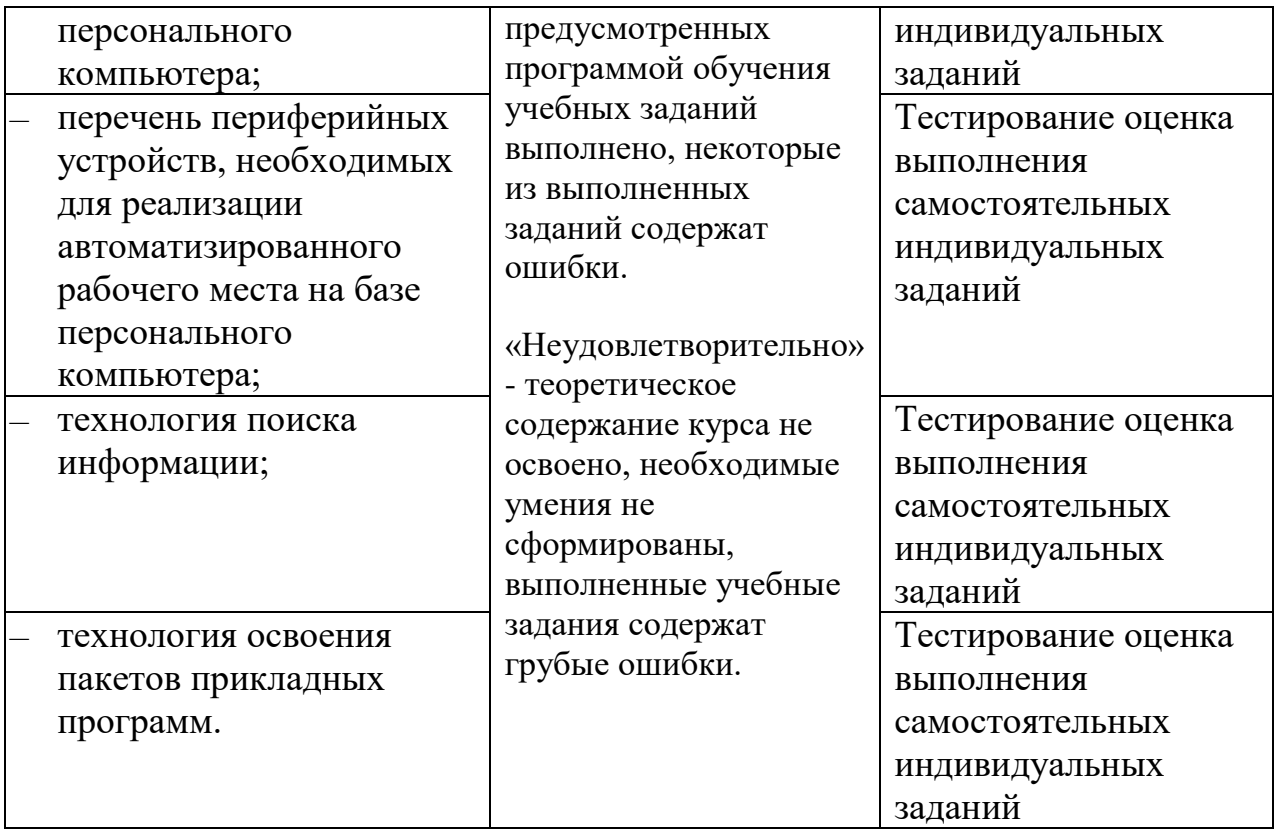

## **5. ЛИСТ ИЗМЕНЕНИЙ И ДОПОЛНЕНИЙ, ВНЕСЕННЫХ В РАБОЧУЮ ПРОГРАММУ**

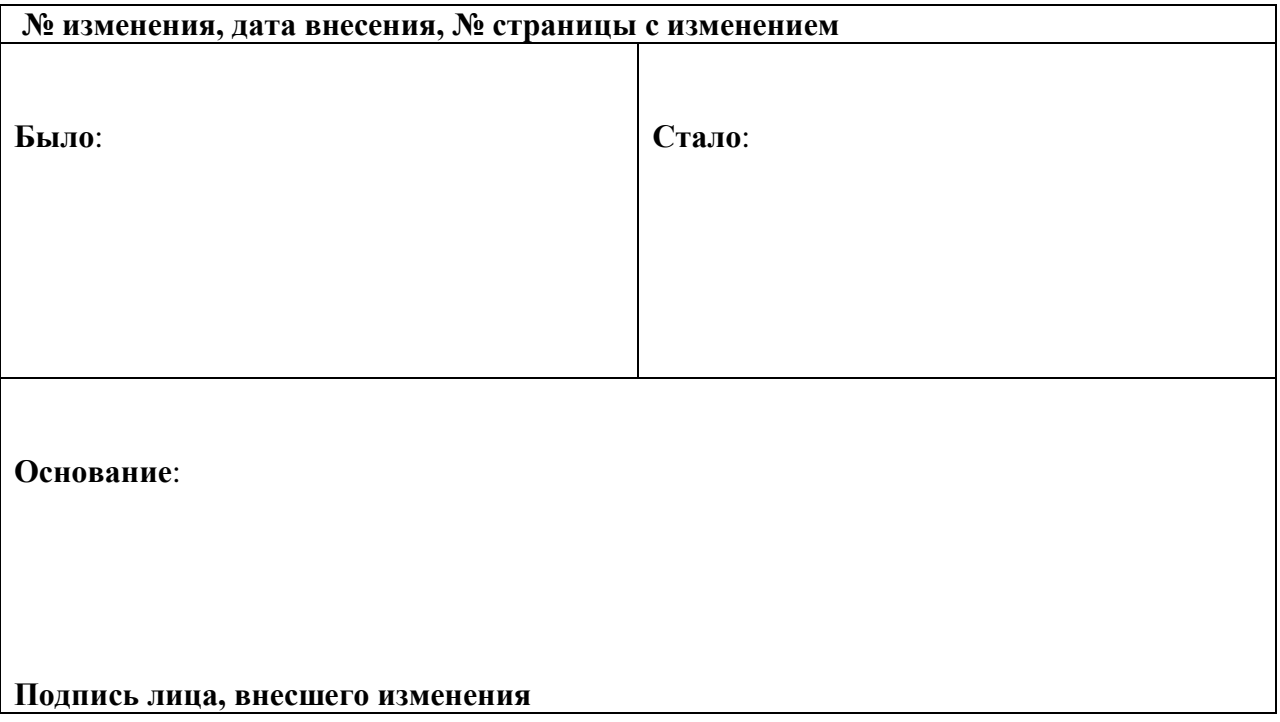